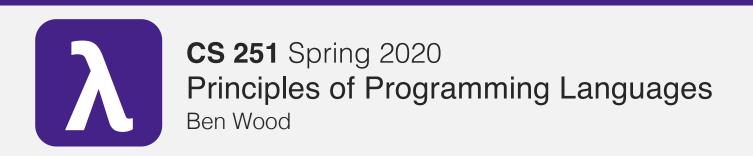

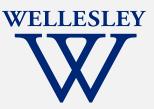

# **Tail Recursion**

+tail.rkt

## **Topics**

Recursion is an elegant and natural match for many computations and data structures.

- Natural recursion with immutable data can be spaceinefficient compared to loop iteration with mutable data.
- Tail recursion eliminates the space inefficiency with a simple, general pattern.
- Recursion over immutable data expresses iteration more clearly than loop iteration with mutable state.
- More higher-order patterns: fold

## Naturally recursive factorial

How efficient is this implementation?

```
Space: O(
```

Time: O( )

# CS 240-style machine model

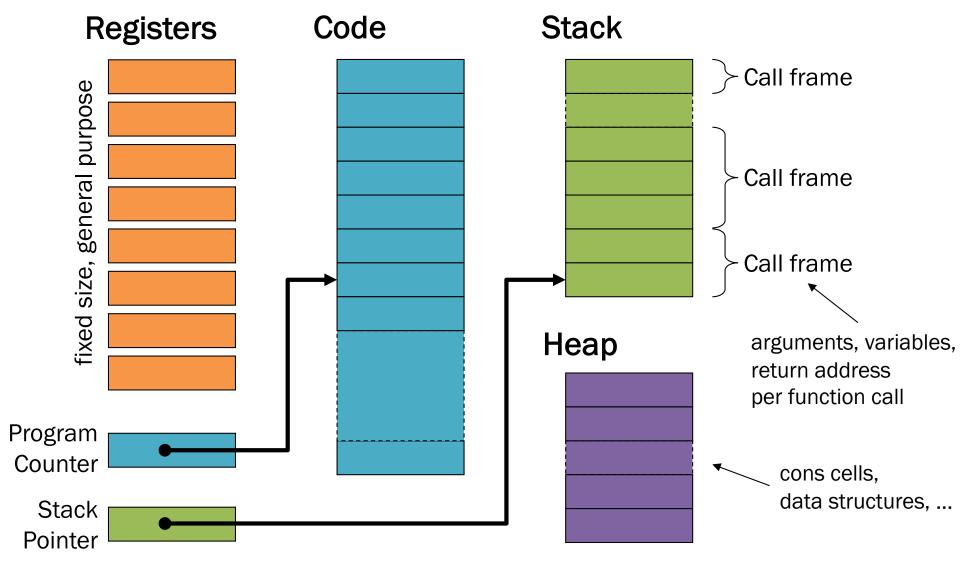

# **Evaluation**

```
(define (fact n)
                            (if (= n 0))
 example
                                 (* n (fact (- n 1))))
Call stacks at each step
                                   (fact 3): 3*
   (fact 3)
                   fact 3): 3*
                                                    (fact 3): 3*
                                   (fact 2): 2*
                                                    (fact 2): 2*
                     (fact 2)
                                                    (fact 1): 1*
                                      (fact 1)
             Remember: n \mapsto 2; and
                                                       (fact 0)
           "rest of function" for this call.
                                   (fact 3): 3*
                                                    (fact 3): 3*2
(fact 3): 3*
                  (fact 3): 3*
                  (fact 2): 2*
                                   (fact 2): 2*1
(fact 2): 2*
                                                       Space: 0(
                  (fact 1): 1*1
(fact 1): 1*
                                                         Time: O(
 (fact 0): 1
```

# Naturally recursive factorial

```
(define (fact n)

(if (= n 0) Compute result so far after/from recursive call.

base result. (* n (fact (- n 1)))))

Recursive case returns result so far.

Compute remaining argument before/for recursive call.
```

### Tail recursive factorial

```
Accumulator parameter
                                                provides result so far.
       (define (fact n)
          (define (fact-tail n acc)
             (if (= n 0))
                                Compute result so far
                               before/for recursive call.
                  acc
Base case returns
   full result.
                   (fact-tail (- n 1) (* n acc))))
Recursive case returns
                                    Compute remaining argument
      full result.
                                      before/for recursive call.
          (fact-tail n 1))
               Initial accumulator
              provides base result.
```

## Common patterns of work

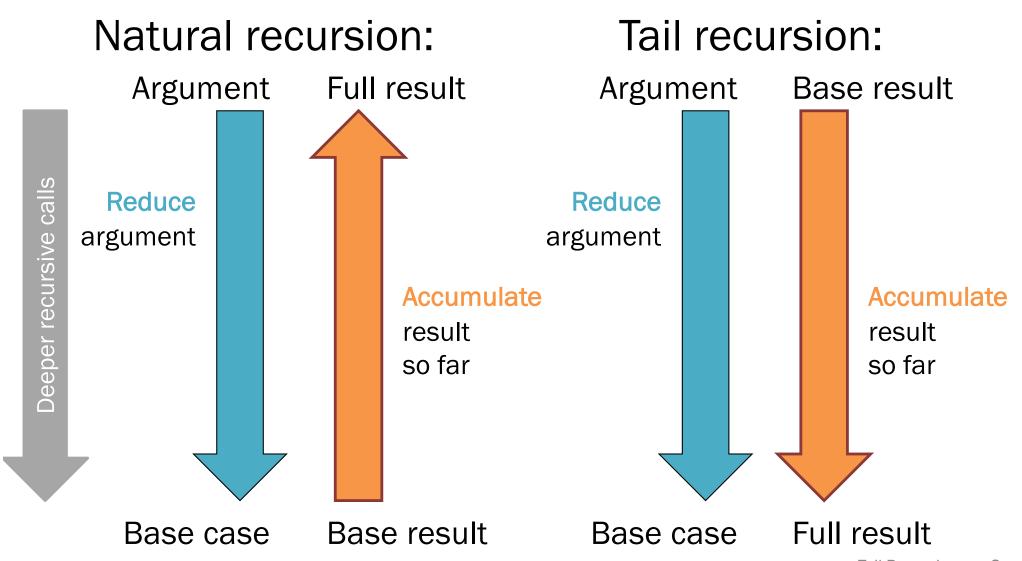

# **Natural** recursion

Recursive case: Compute result in terms of argument and

accumulated recursive result.

```
full result
argument
 (fact, 4):
 (fact, 3):
 (fact
        ,2):
 (fact,1):
 (fact 0):
                base result
base case
```

```
(define (fact n)
    (if (= n 0)
           n (fact (- n 1)))))
```

# Tail recursion

Recursive case:

(define (fact n)

Compute recursive argument in terms of argument and accumulator.

```
base result
     argument
(fact-tail
(fact-tail
                     4):
(fact-tail
                     12):
                           24
(fact-tail
                   24):
(fact-tail
                   24 \longrightarrow 24
                     full result
     base case
```

reduce

# **Evaluation example**

Nothing useful remembered here.

Call stacks at each step

ft = fact-tail

(fact 3): \_

(ft 3 1):\_

(ft 2 3)

(fact 3)

(ft 3 1): <u>\</u>

(ft 2 3):\_

(ft 1 6)

```
(fact 3):_
```

(fact 3): \_

(fact 3): \_

(fact 3): \_

(ft 3 1):\_

(ft 3 1):\_

(ft 3 1):\_

(ft 2 3):\_

(ft 2 3):\_

(ft 2 3):6

(ft 1 6):\_

(ft 6 1):6

etc.

### **Tail-call optimization**

```
(fact 3) (ft 3 1) (ft 2 3) (ft 1 6) (ft 0 6)
```

Language implementation recognizes tail calls.

- Caller frame never needed again.
- Reuse same space for every recursive tail call.
- Low-level: acts just like a loop.

Racket, ML, most "functional" languages, but not Java, C, etc.

#### Tail call intuition:

"nothing left for caller to do after call", "callee result is immediate caller result"

# Tail position

#### Recursive definition of tail position:

- In (lambda (x1 ... xn) e), the body e is in tail position.
- If (if e1 e2 e3) is in tail position,
   then e2 and e3 are in tail position (but e1 is not).
- If (let ([x1 e1] ... [xn en]) e) is in tail position,
   then e is in tail position (but the binding expressions are not).

#### Note:

- If a non-lambda expression is not in tail position, then no subexpressions are.
- Critically, in a function call expression (e1 e2), subexpressions e1 and e2 are not in tail position.

A tail call is a function call in tail position.

A function is tail-recursive if it uses a recursive tail call.

### Tail recursion transformation

Common pattern for transforming naturally recursive functions to tail-recursive form. Works for functions that do commutative operations (order of steps doesn't matter).

```
(define (fact n)
                                      natural recursion
    (if (= n 0)
            n)(fact (- n 1))
(define (fact n)
                                          tail recursion
  (define (fact-tail n(acc))
    (if (= n 0))
Accumulator (acc)
becomes
         (fact-tail (- n 1) ((* n)
base result.
  (fact-tail n(
```

Base result becomes initial accumulator.

Recursive step applied to accumulator instead of recursive result.

### Practice: use the transformation

```
;; Tail-recursive sum (define (sum-tail xs)
```

(order matters)

### Transforming non-commutative steps

```
(define (reverse-natural-slow xs)
  (if (null? xs)
      null
      (append (reverse-natural-slow (cdr xs))
               (list (car xs)))))
(define (reverse-tail-just-kidding xs)
  (define (rev xs acc)
    (if (null? xs)
       acc
       (rev (cdr xs) (append acc (list (car xs)))
  (rev xs null))
(define (reverse-tail-slow xs)
  (define (rev xs acc)
    (if (null? xs)
       acc
       (rev (cdr xs) (append (list (car xs)) acc))))
  (rev xs null))
                                                  Tail Recursion
```

### The transformation is not always ideal.

```
(define (reverse-tail-slow xs)
  (define (rev xs acc)
    (if (null? xs)
       acc
       (rev (cdr xs) (append (list (car xs)) acc))))
  (rev xs null))
(define (reverse-tail-good xs)
```

What about map, filter?

### Tail recursion ≠ accumulator pattern

```
; mutually tail recursive
(define (even n)
  (or (zero? n) (odd (- n 1))))
(define (odd n)
  (or (not (zero? n)) (even (- n 1))))
; tail recursive
(define (even2 n)
  (cond [(= 0 n) #t]
        [(= 1 n) #f]
        [#t (even2 (- n 2))]))
```

- Tail recursion and the accumulator pattern are commonly used together. They are not synonyms.
  - Natural recursion may use an accumulator.
  - Tail recursion does not necessarily involve an accumulator.

# Why tail recursion instead of loops with mutation?

- 1. Simpler language, but just as efficient.
- 2. Explicit dependences for easier reasoning.
  - Especially with HOFs like fold!

### Identify dependences between

```
recursive calls
```

loop iterations

### Identify dependences between

recursive calls

loop iterations

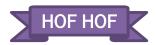

### Fold: iterator over recursive structures

(a.k.a. reduce, inject, ...)

- (foldr f init (list 1 2 3))
  computes (f 1 (f 2 (f 3 init)))
- (foldl f init (list 1 2 3))
  computes (f 3 (f 2 (f 1 init)))

## Folding geometry

**Natural recursion** 

(foldr combine init L)

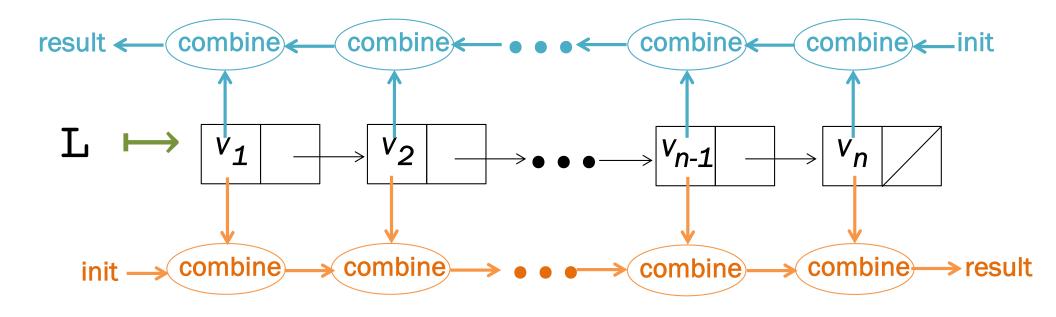

(foldl combine init L)

Tail recursion

### Fold code: tail.rkt

- foldr implementation
- fold1 implementation
- using foldr/foldl
- bonus mystery folding puzzle

# **Super-iterators!**

- Not built into the language
  - Just a programming pattern
  - Many languages have built-in support, often allow stopping early without resorting to exceptions
- Pattern separates recursive traversal from data processing
  - Reuse same traversal, different folding functions
  - Reuse same folding functions, different data structures
  - Common vocabulary concisely communicates intent
- map, filter, fold + closures/lexical scope = superpower
  - Later: argument function can use any "private" data in its environment.
  - Iterator does not have to know or help.